## **10** ТЕХНИЧЕСКИЕ СРЕДСТВА, ИСПОЛЬЗУЕМЫЕ ПРИ ПРОВЕДЕНИИ ГОЛОСОВАНИЯ И ПОДСЧЕТЕ ГОЛОСОВ ИЗБИРАТЕЛЕЙ

ОБУЧЕНИЕ РЕЗЕРВА СОСТАВОВ УЧАСТКОВЫХ КОМИССИЙ

## ТЕХНОЛОГИЯ ИЗГОТОВЛЕНИЯ ПРОТОКОЛА ОБ ИТОГАХ ГОЛОСОВАНИЯ С МАШИНОЧИТАЕМЫМ КОДОМ

Технология изготовления

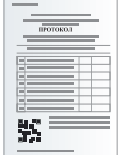

● применяется при наличии технической возможности

- ускоряет ввод данных протоколов УИК в ГАС «Выборы»
- применяет специальное программное обеспечение СПО участковой комиссии

## Подготовка УИК к работе по применению технологии QR-кодирования

#### Функционирование СПО УИК обеспечивает оператор - член участковой комиссии с правом решающего голоса

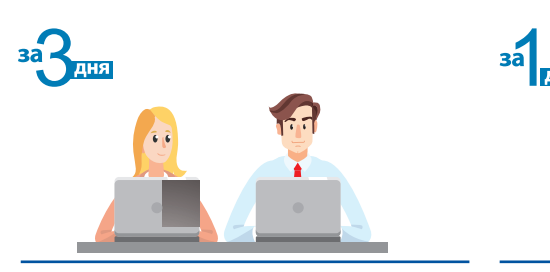

Получить в ТИК СПО участковой комиссии с шаблонами протоколов об итогах голосования

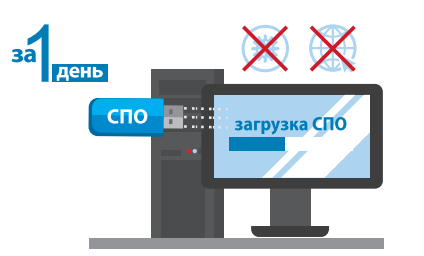

Проверить работоспособность СПО участковой комиссии. Убедиться в отсутствии подключения сети «Интернет», провести антивирусную проверку

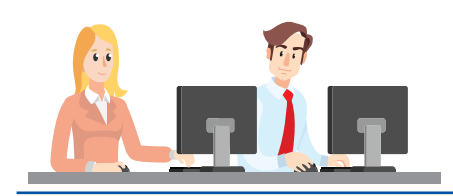

Провести накануне первого дня голосования тренировку по работе с СПО для формирования протокола УИК с QR-кодом

### Подготовка УИК к работе по применению технологии QR-кодирования

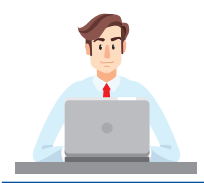

Оператор СПО участковой комиссии вводит данные в электронную форму протокола

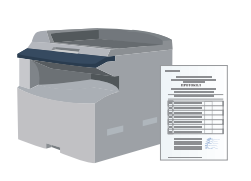

Оператор СПО участковой комиссии проверяет контрольные соотношения и печатает протокол на листах формата А4 в двух экземплярах

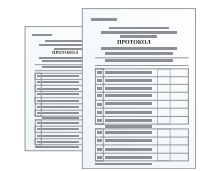

Данные протокола до его подписания сверяются с увеличенной формой протокола

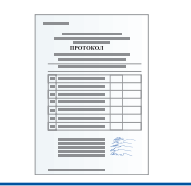

Протокол подписывается всеми членами УИК с правом решающего голоса

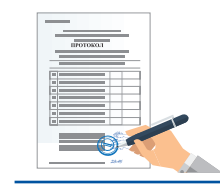

Председатель УИК ставит печать, дату и время подписания протокола

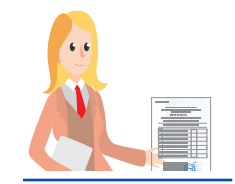

Заверенные копии первых экземпляров протоколов УИК выдаются лицам, имеющим право на их получение, факт выдачи фиксируется в реестре

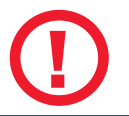

Проставление печати на машиночитаемый QR-код не допускается!

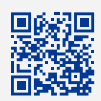

Раздел «Обучение» на сайте РЦОИТ при ЦИК России

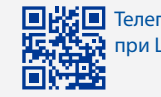

Телеграм-канал РЦОИТ при ЦИК России «Электорий» 1 из 3

## **10** ТЕХНИЧЕСКИЕ СРЕДСТВА, ИСПОЛЬЗУЕМЫЕ ПРИ ПРОВЕДЕНИИ ГОЛОСОВАНИЯ И ПОДСЧЕТЕ ГОЛОСОВ ИЗБИРАТЕЛЕЙ

ОБУЧЕНИЕ РЕЗЕРВА СОСТАВОВ УЧАСТКОВЫХ КОМИССИЙ

## КОМПЛЕКСЫ ОБРАБОТКИ ИЗБИРАТЕЛЬНЫХ БЮЛЛЕТЕНЕЙ

снижают влияние человеческого фактора и способствуют недопущению возможных ошибок при подсчете голосов избирателей

## КОИБ обеспечивает

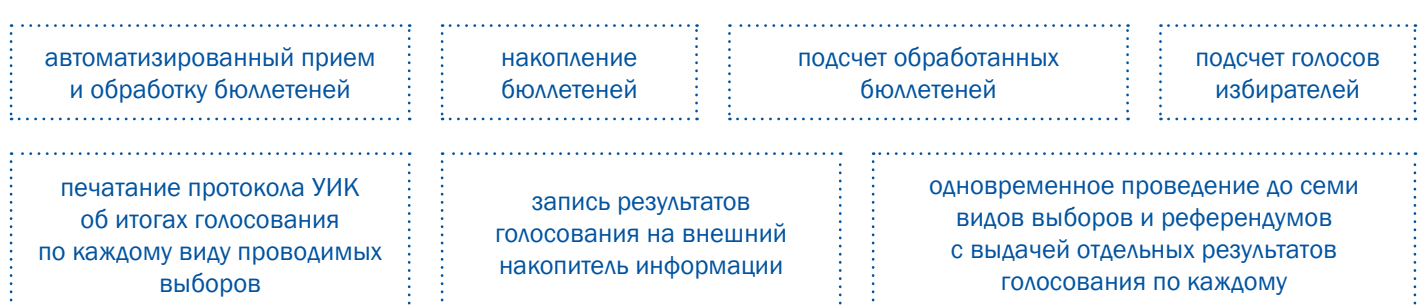

### В состав КОИБ входят

- Два сканирующих устройства:
	- используется технология контактного оптического сканирования отметок, проставленных избирателями на бюллетенях
	- способны работать в автономном режиме
- Два накопителя бюллетеней
- Устройство ввода данных
- Печатающее устройство
- Комплект кабелей, обеспечивающих подключение к сети питания

#### Возможности КОИБ

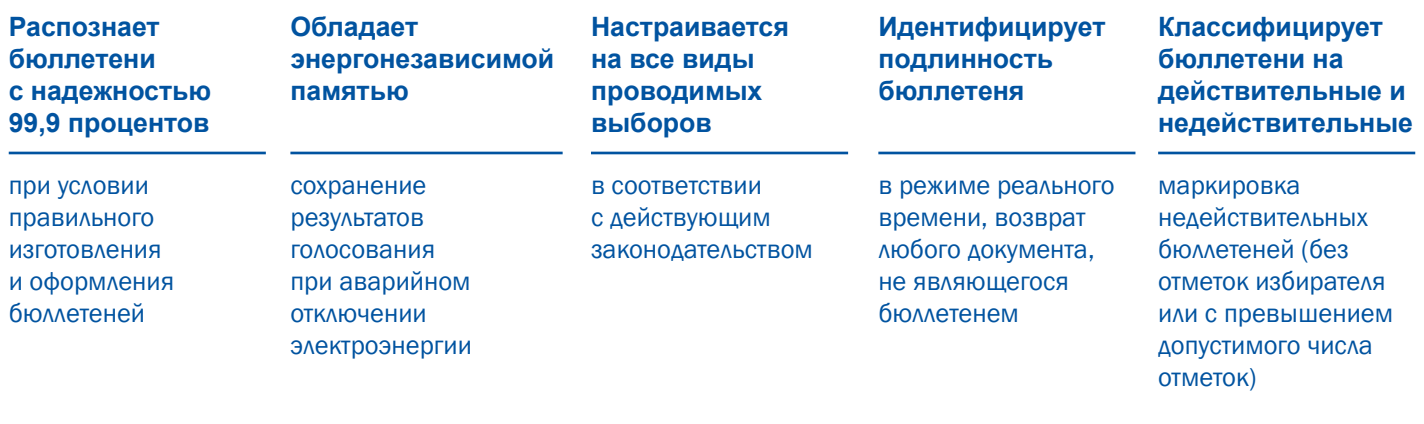

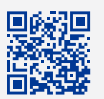

Раздел «Обучение» на сайте РЦОИТ при ЦИК России

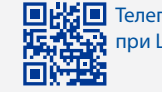

Телеграм-канал РЦОИТ при ЦИК России «Электорий» 2 из 3

# **10** ТЕХНИЧЕСКИЕ СРЕДСТВА, ИСПОЛЬЗУЕМЫЕ ПРИ ПРОВЕДЕНИИ ГОЛОСОВАНИЯ И ПОДСЧЕТЕ ГОЛОСОВ ИЗБИРАТЕЛЕЙ

ОБУЧЕНИЕ РЕЗЕРВА СОСТАВОВ УЧАСТКОВЫХ КОМИССИЙ

Порядок подсчета голосов избирателей с использованием КОИБ на избирательном участке Порядок подсчета голосов избирателей с использованием КОИБ на избирательном участке

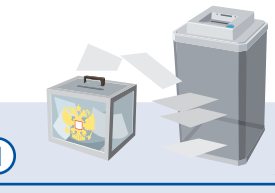

Перевод КОИБ в режим «ПЕРЕНОСНОЙ». Работа с переносными ящиками для голосования

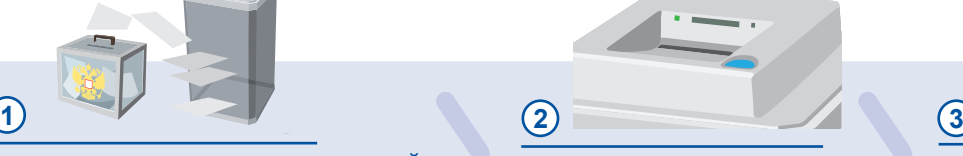

Перевод КОИБ в режим «ПОДВЕДЕНИЕ ИТОГОВ»

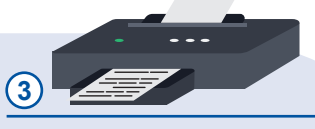

Распечатка сведений о результатах голосования, их подписание и заверение печатью комиссии

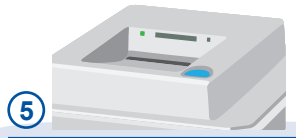

Проверка контрольных соотношений данных (производится КОИБ автоматически)

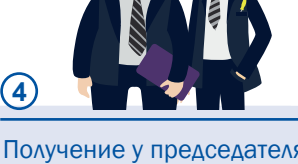

Получение у председателя УИК данных строк протокола, которые не могут быть посчитаны КОИБ автоматически, и их ввод в КОИБ

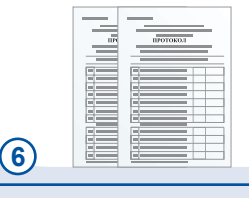

Распечатка протокола УИК об итогах голосования

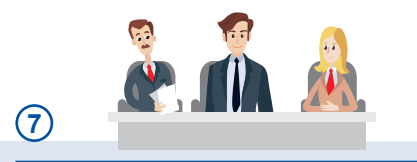

**8**

Проведение итогового заседания УИК

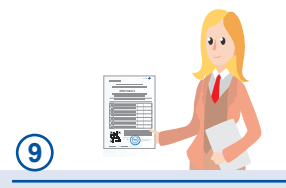

Выдача заверенных копий протокола лицам, присутствующим при подсчете голосов (по требованию)

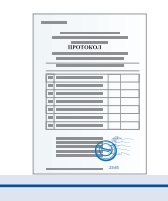

Подписание протокола УИК об итогах голосования (с указанием даты и времени подписания), его заверение печатью УИК

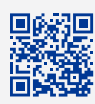

Раздел «Обучение» на сайте РЦОИТ при ЦИК России

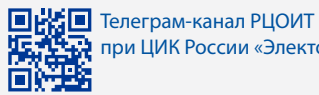

при ЦИК России «Электорий» 3 из 3